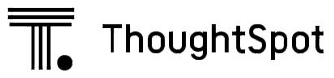

ThoughtSpot Inc. 910 Hermosa Court Sunnyvale, CA 94085 +1 (800) 508 7008

support@thoughtspot.com www.thoughtspot.com

## **Site Survey**

**Customer** Company name, business unit **COLLECT COLLECT COLLECT EXAM** Collect this information before starting ThoughtSpot install.

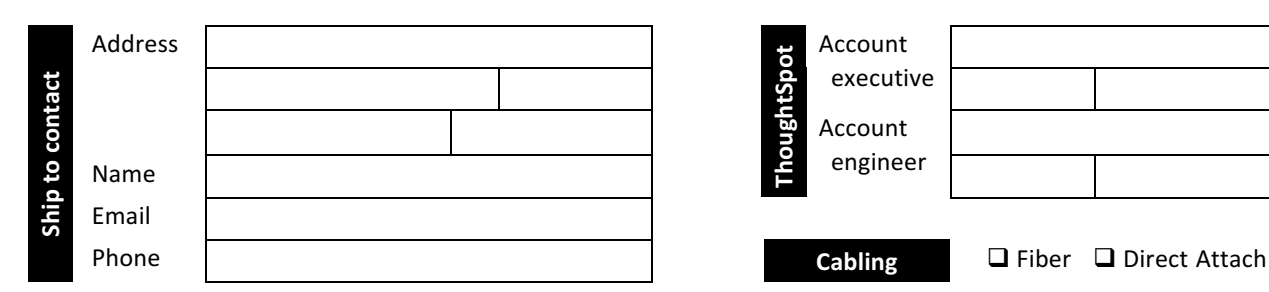

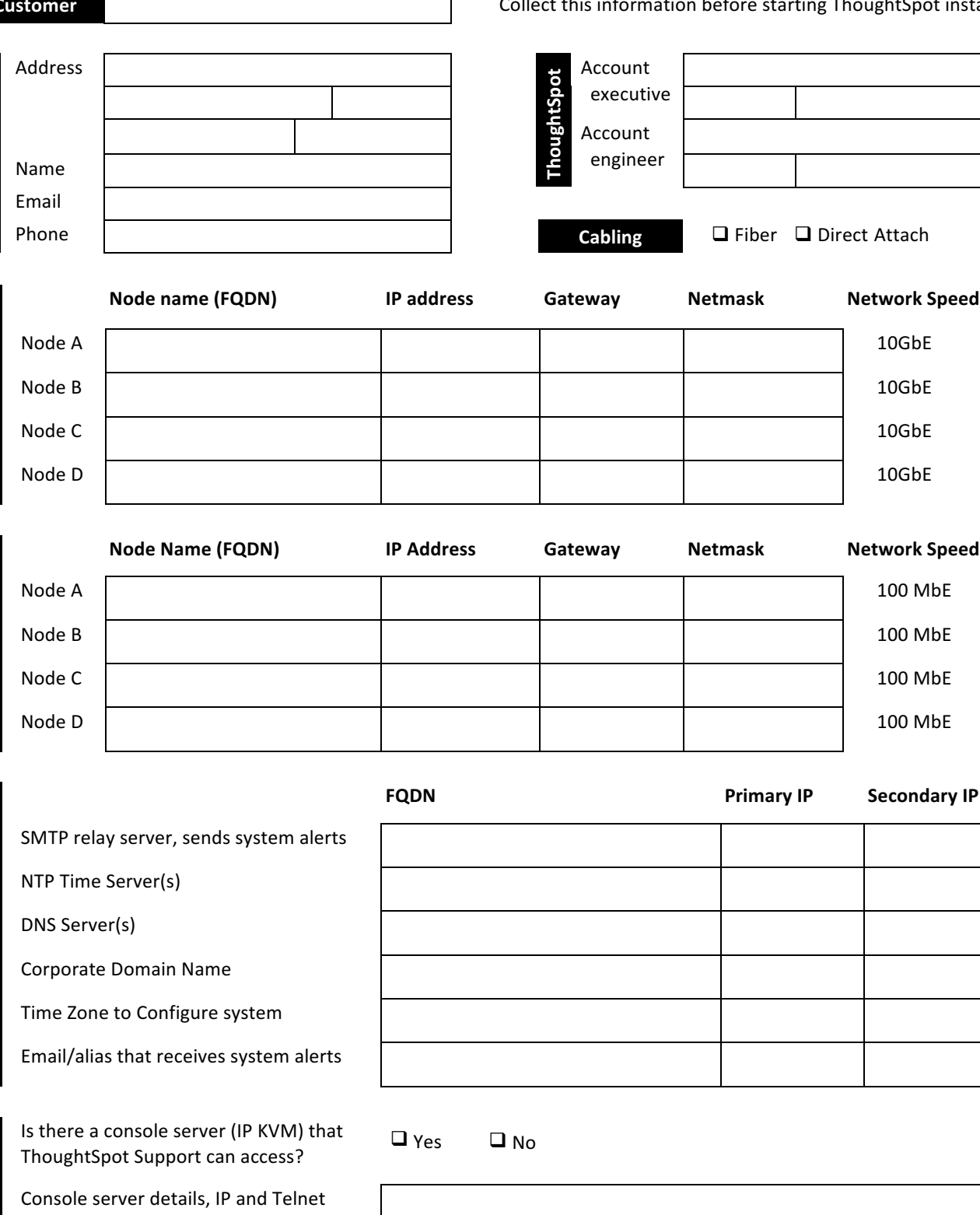

Node A 100 MbE 

Node B 100 MbE 

**Node Name (FQDN) IP Address Gateway Netmask Network Speed**

**Data ports**

Data ports

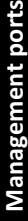

**Other network parameters**

Other network parameters

**Remote access**

Remote access

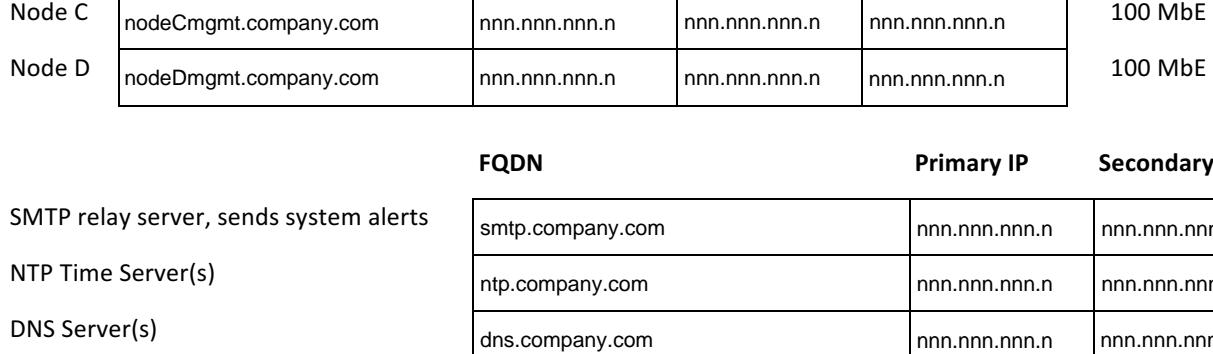

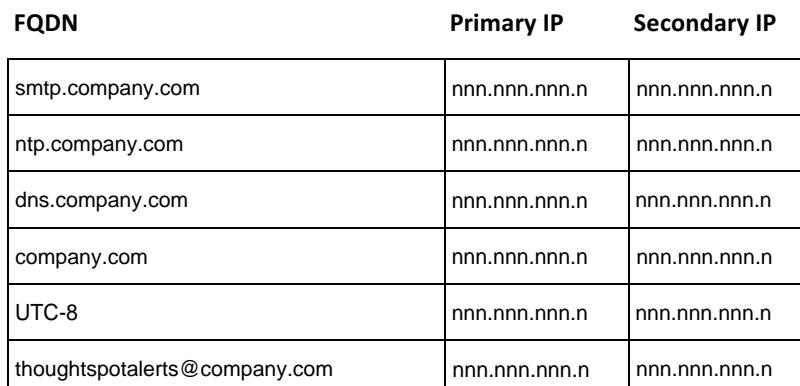

Is there a console server (IP KVM) that ThoughtSpot Support can access?

Email/alias that receives system alerts

Console server details, IP and Telnet

Reverse SSH Port number

Corporate Domain Name

Time Zone to Configure system

 $\Box$  Yes  $\Box$  No

nnn.nnn.nnn.n:nnnn